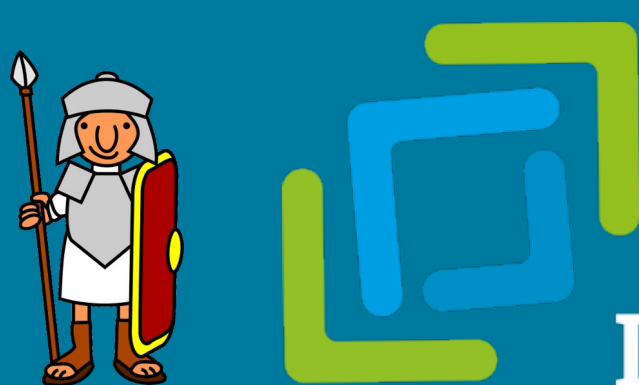

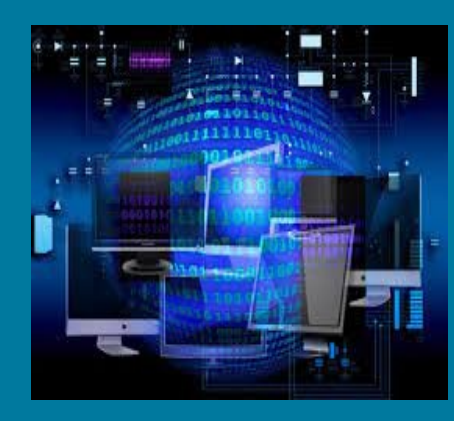

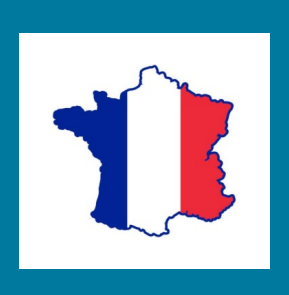

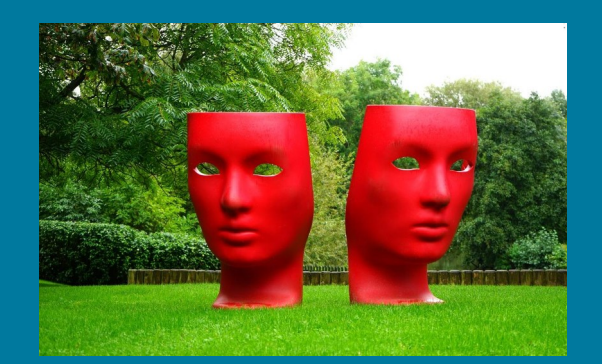

# **IGS Auguste Cornelius** Mainz-Hechtsheim

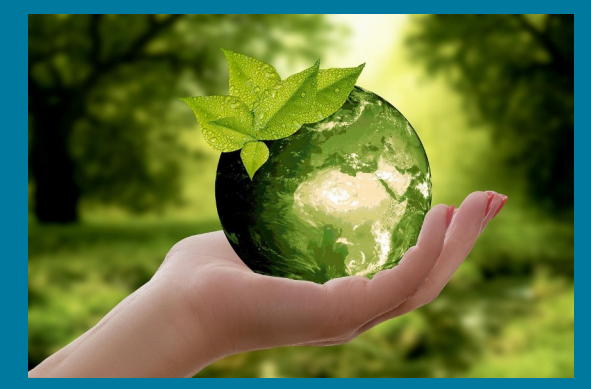

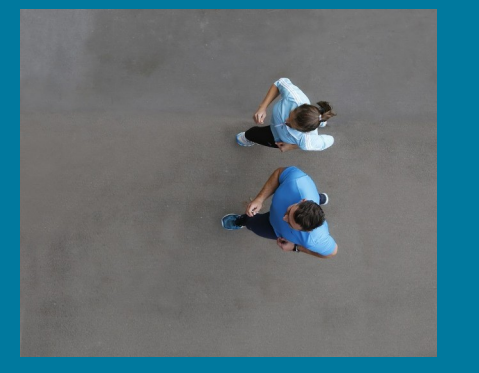

# Das Wahlpflichtfach Talente entdecken und fördern

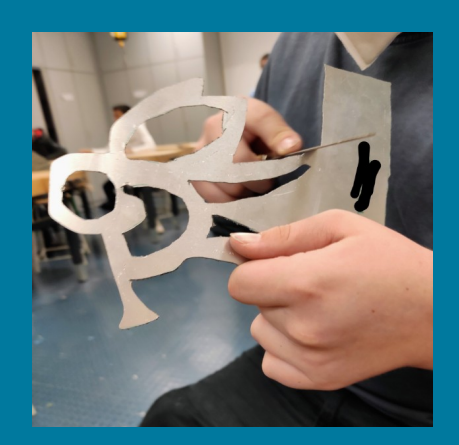

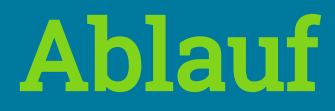

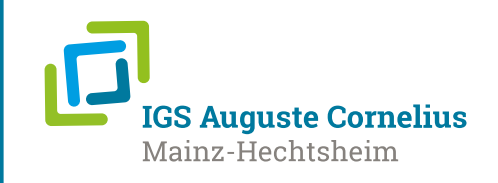

- •WPF Grundinformationen (5 -10 Min.)
- •Kurzvorstellung WPF
- •Das Wahlverfahren und organisatorische Fragen (5 – 10 Min.)
- •Vorstellung der einzelnen WPF im Markt der Möglichkeiten

## Was ist ein Wahlpflichtfach?

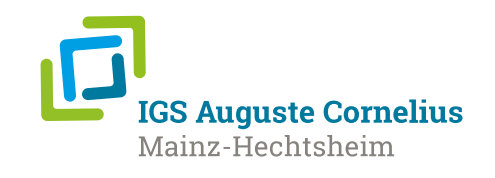

**Ein neues Hauptfach ab Klasse 6,** 

um Neigungen und individuellen Stärken zu fördern,

wird in Kursen unterrichtet,

**Hauptfach**, mit vier Stunden pro Woche,

Kursarbeiten (Klassenarbeiten).

### Welche Fächer stehen zur Auswahl?

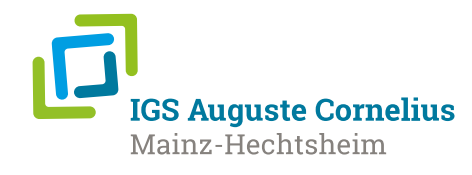

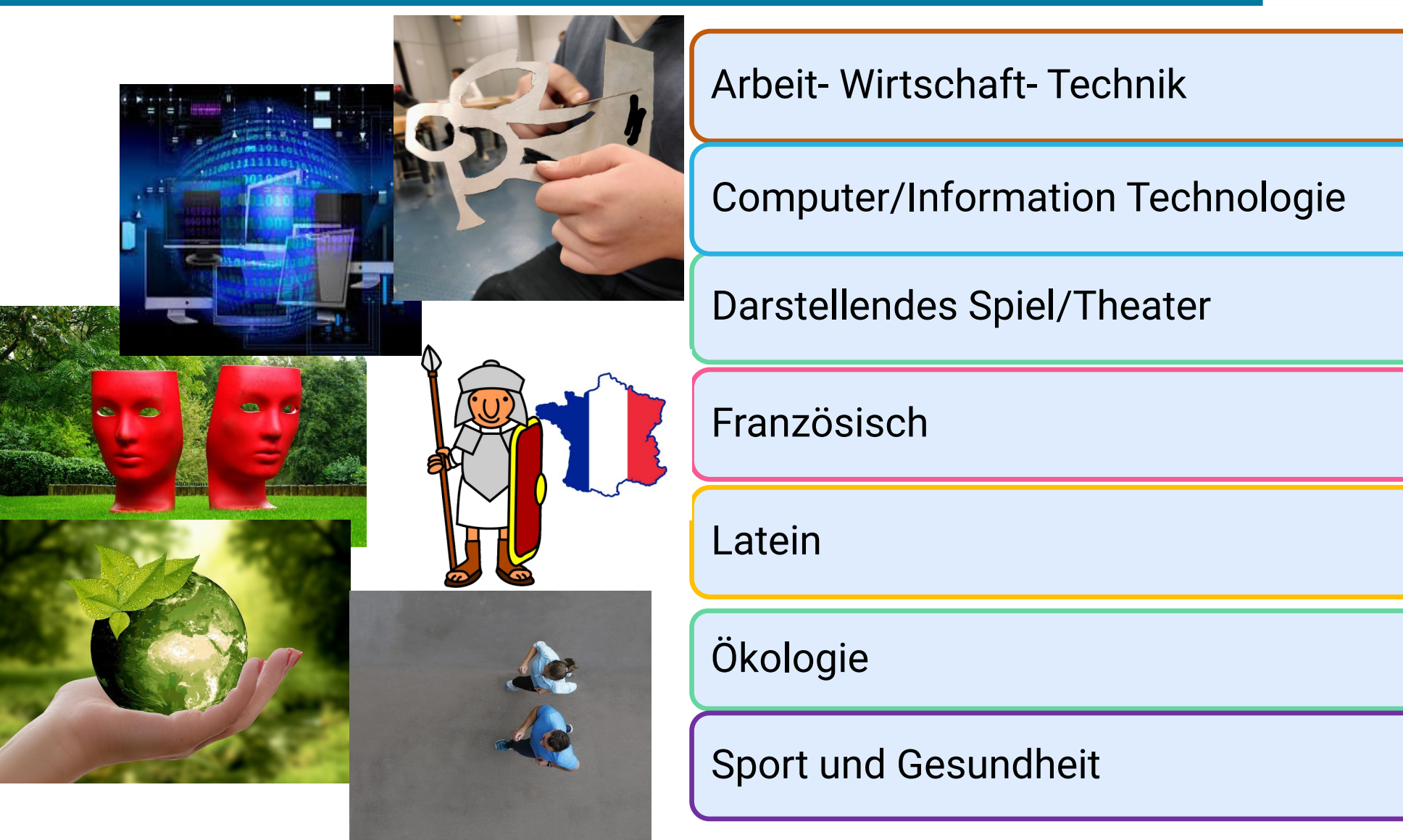

### IGS Auguste Cornelius MZ-Hechtsheim

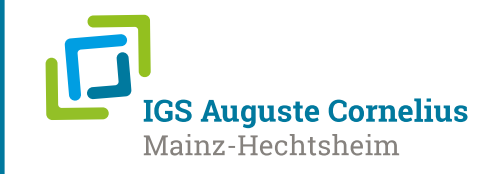

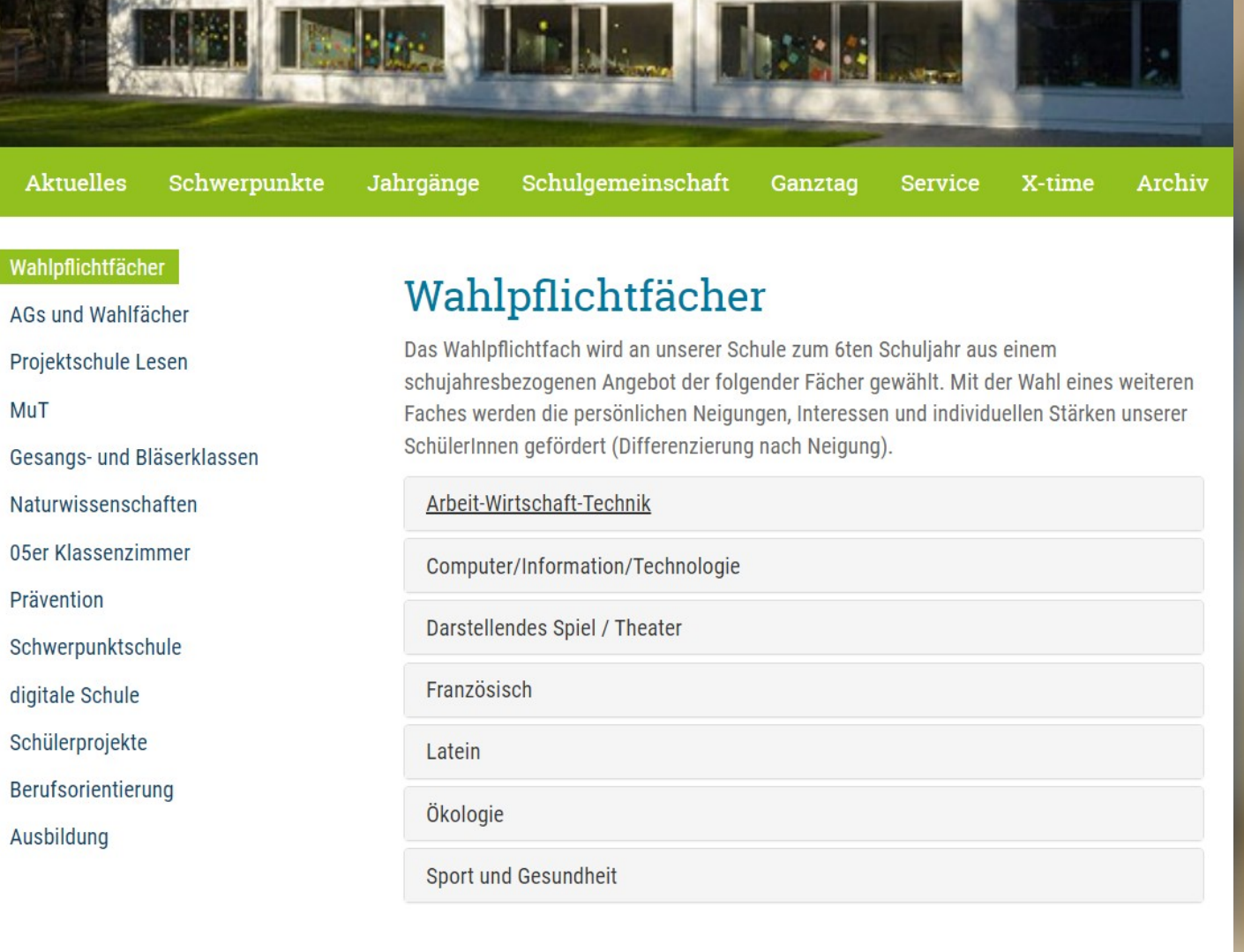

© IGS Auguste Cornelius Mainz-Hechtsheim, Ringstraße 41B, 55129 Mainz-Hechtsheim - E-mail: info[AT]igsac.de Tel.: +49 06131 12175200

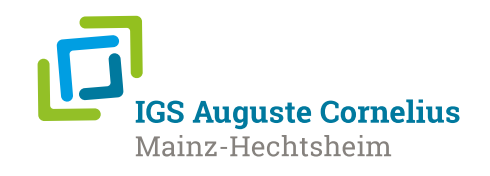

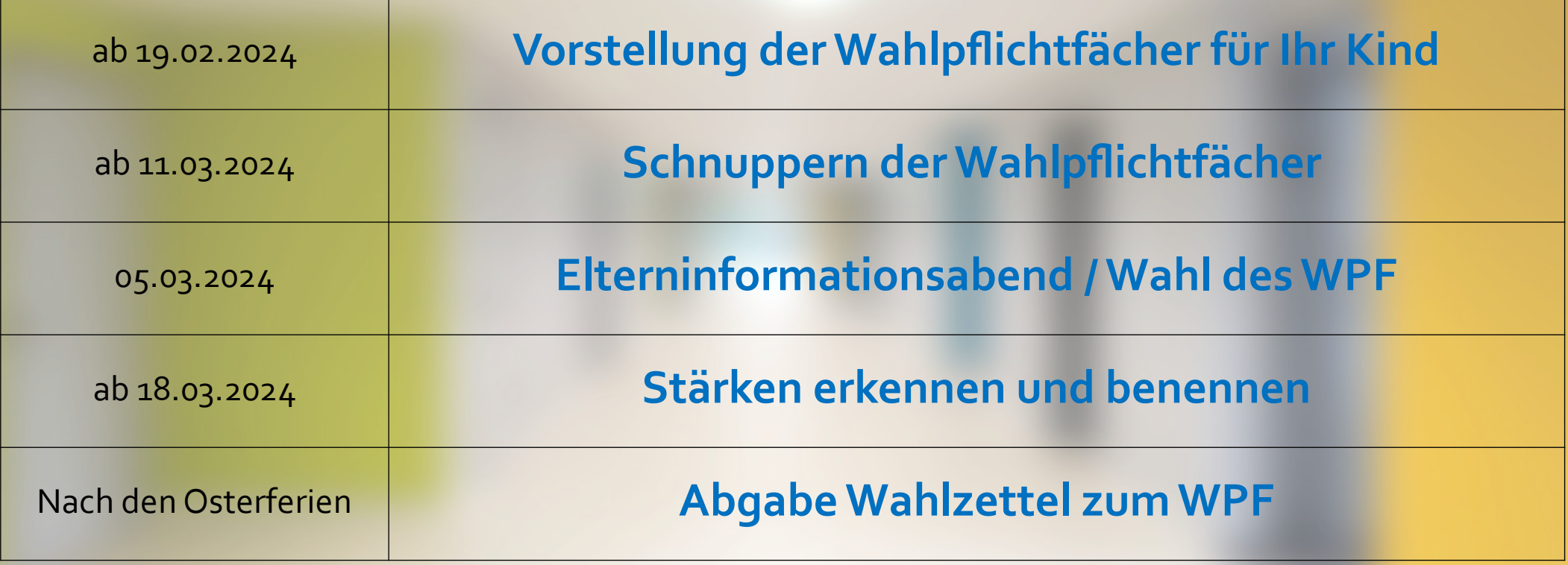

#### Der Wahlzettel

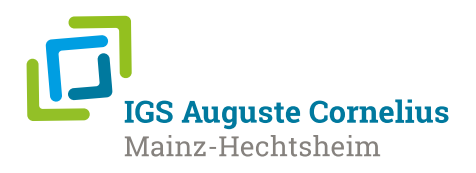

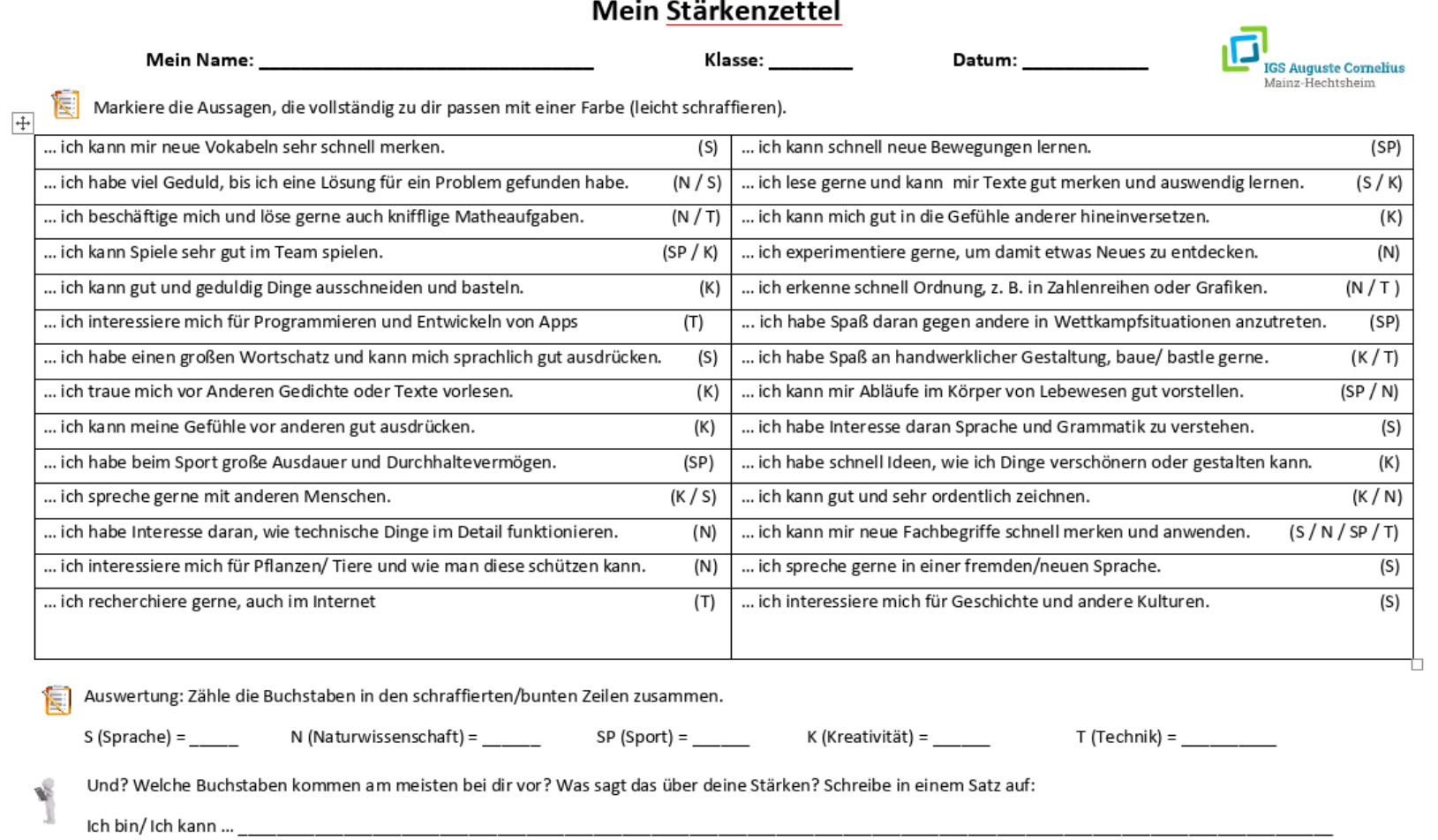

Datum: \_\_\_\_\_\_\_\_\_\_\_\_\_\_\_ Unterschrift Schüler / Schülerin \_\_\_\_\_\_\_\_\_\_\_\_\_\_\_\_\_\_\_\_\_

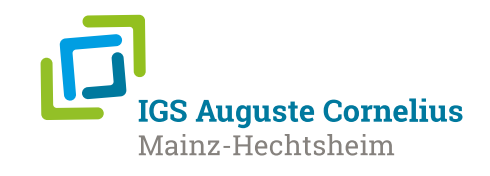

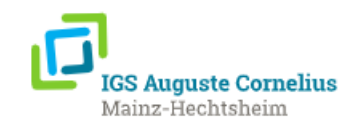

#### Welches WPF würdest du wählen?

É Du hast nun du deine Stärken, Talente und Interessen selbst eingeschätzt hast sowie die einzelnen WPF kennengerlernt. Welche WPFs würden dein größtes Interesse wecken, um deine Stärken weiter auszubauen?

Gib zwei Stück durch ankreuzen an. Du erhältst von deinen Tutorinnen und Tutoren eine Rückmeldung, welche WPFs sie dir empfehlen würden.

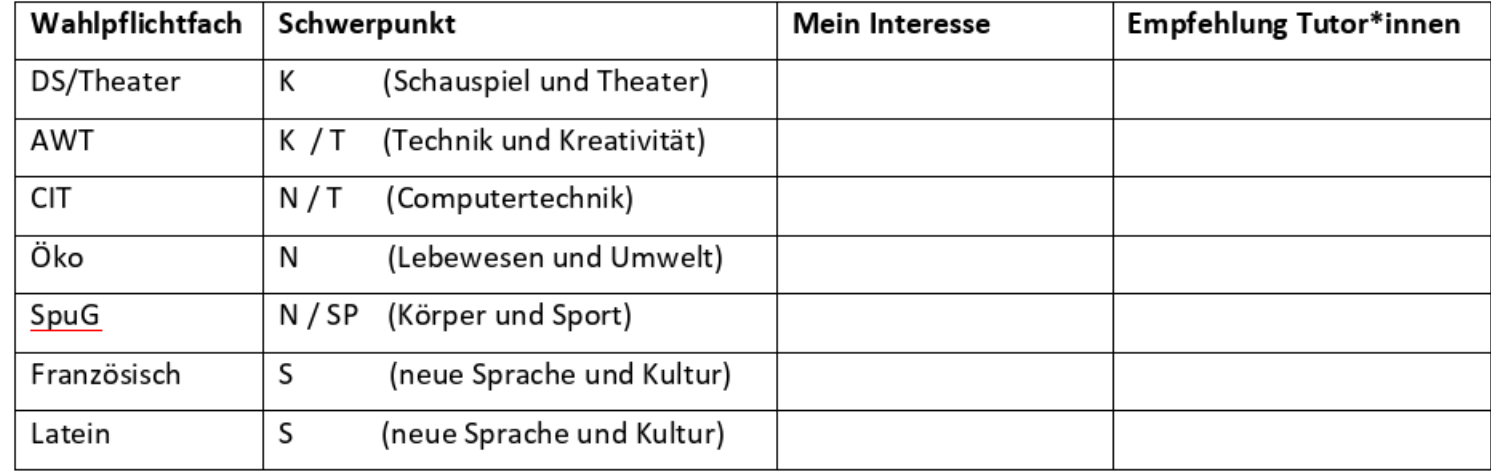

Unterschrift Schüler / Schülerin

Unterschrift Eltern

Unterschrift Tutorin/Tutor

## Wie wird gewählt?

**IGS Auguste Cornelius** Mainz-Hechtsheim

- Wählen Sie mit Ihrem Kind zwei Wahlfächer auf dem Wunschzettel aus.
- Unterschreiben Sie diesen und geben ihn der Schule bis zum… an die Klassenleitung zurück

#### Die verbindliche Wahl des Wahlpflichtfaches

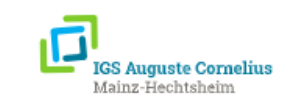

Gib jetzt zusammen mit deinen Eltern deinen echten Wahlwunsch für das Wahlpflichtfach ab. É Du kannst einen Erstwunsch und einen Zweitwunsch ankreuzen. Die Wahl ist nur mit Unterschrift gültig.

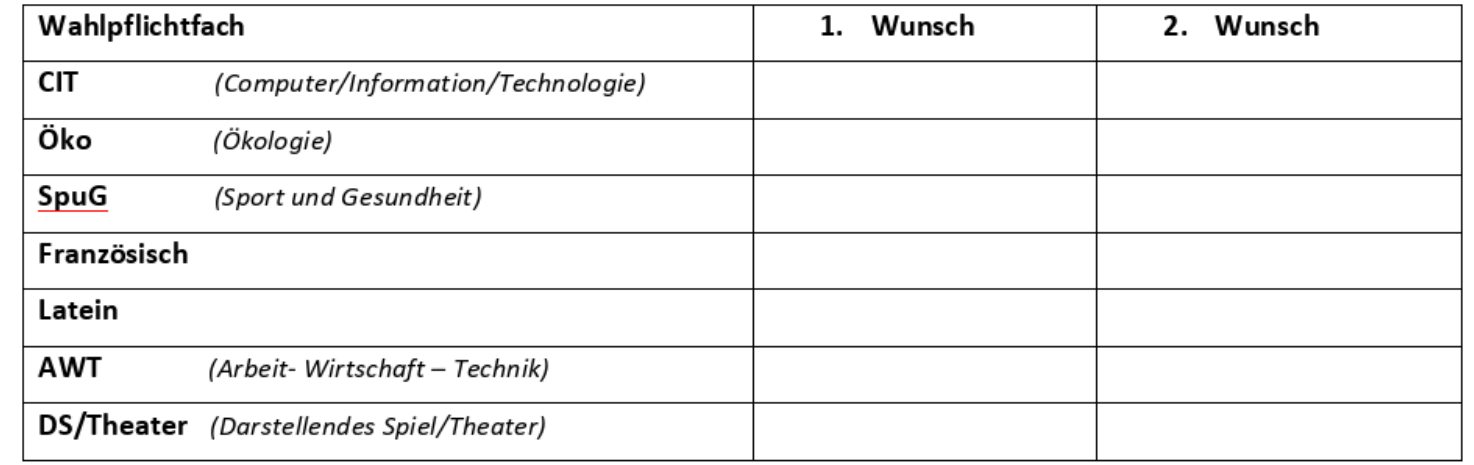

Unterschrift Schülerin Schüler

Ort, Datum und Unterschrift Eltern

Unterschrift Stufenleitung 5/6

HINWEIS: Bitte beachten Sie bei der Wahl des WPF Latein das gesonderte Elterninformationsschreiben zur Fachleistungsdifferenzierung ab dem Schuljahr 8.

# Abitur? Jedes Wahlpflichtfach führt in die Oberstufe

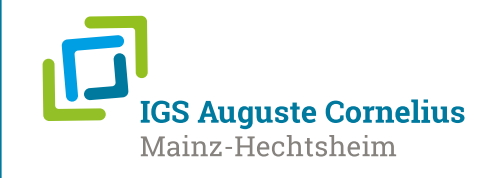

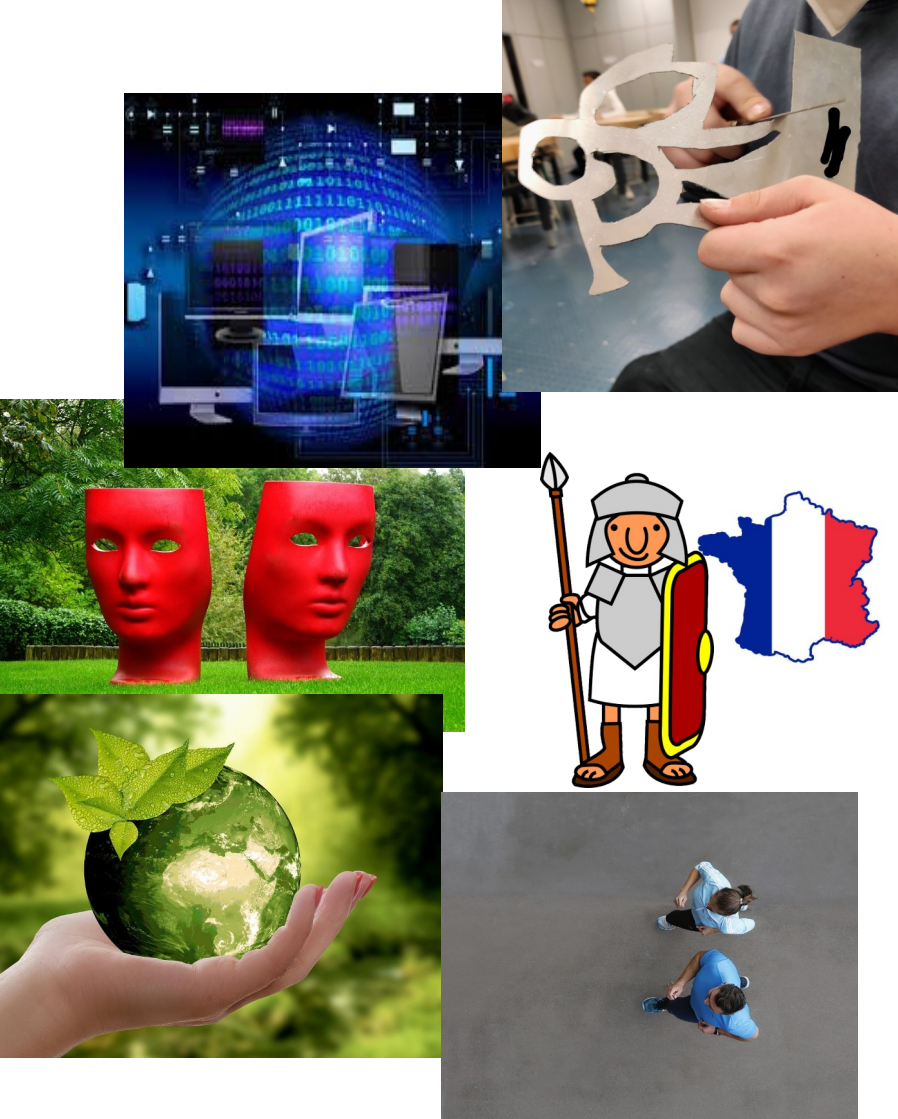

Arbeit- Wirtschaft- Technik

Computer/Information Technologie

Darstellendes Spiel/Theater

Französisch

Latein

Ökologie

Sport und Gesundheit

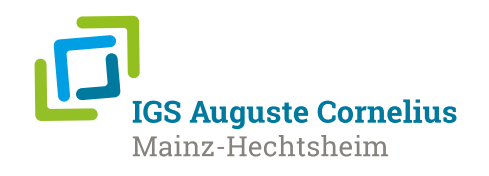

- Das Wahlpflichtfach soll die Stärken und Neigungen Ihres Kindes fördern.
- Das Fach wird verbindlich bis zum 9. bzw. 10 Schuljahr gewählt.
- Mit jedem gewählten WPF sind alle Schulabschlüsse, die unsere Schule anbietet, erreichbar.
- Die Wahl muss bei den Tutor\*innen abgegeben werden
- Bei Fragen zur Wahl des Wahlpflichtfachs sprechen Sie gerne die TutorInnen Ihrer Klasse an.
- Anfang Mai erfahren Sie, welches WPF es geworden ist.